## **vivo手机信息流短视频带货培训推广投放广告怎么开户的**

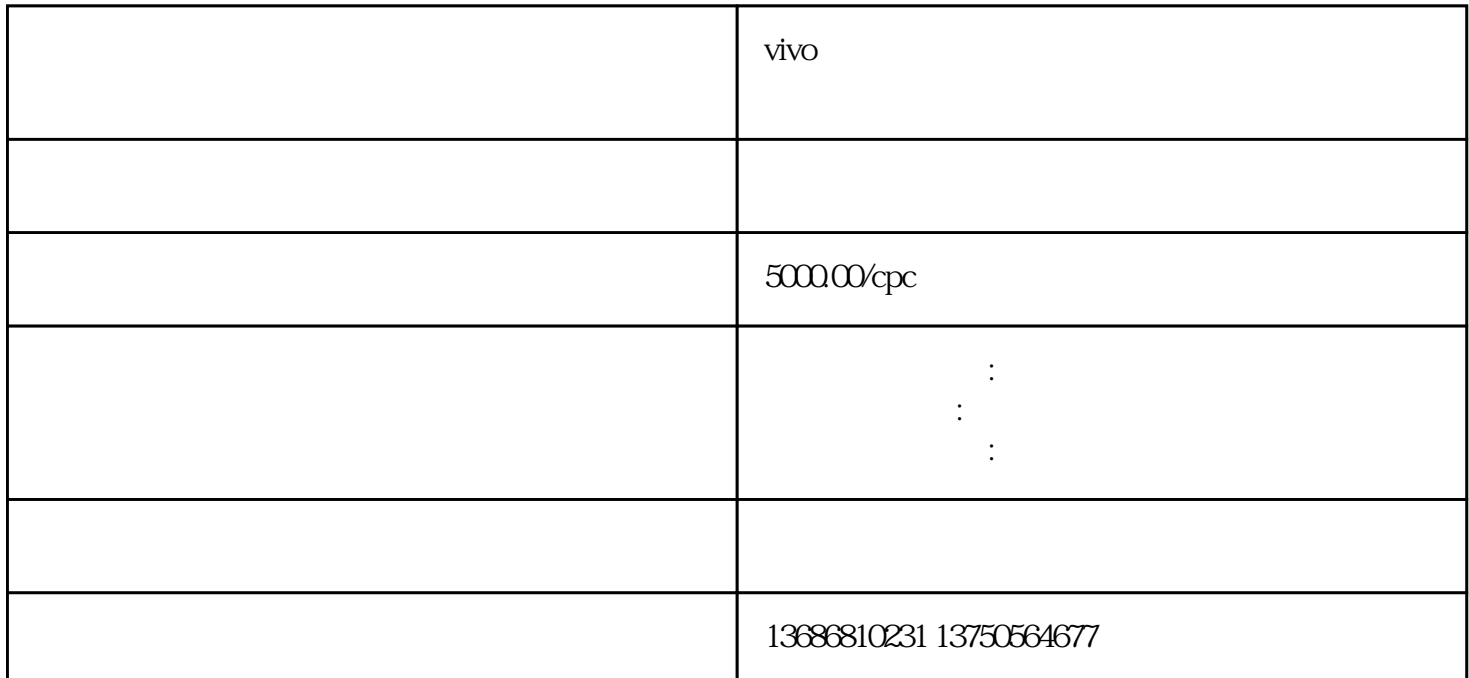

vivo transference en la construction de la construction de la construction de la construction de la construction de la construction de la construction de la construction de la construction de la construction de la construc

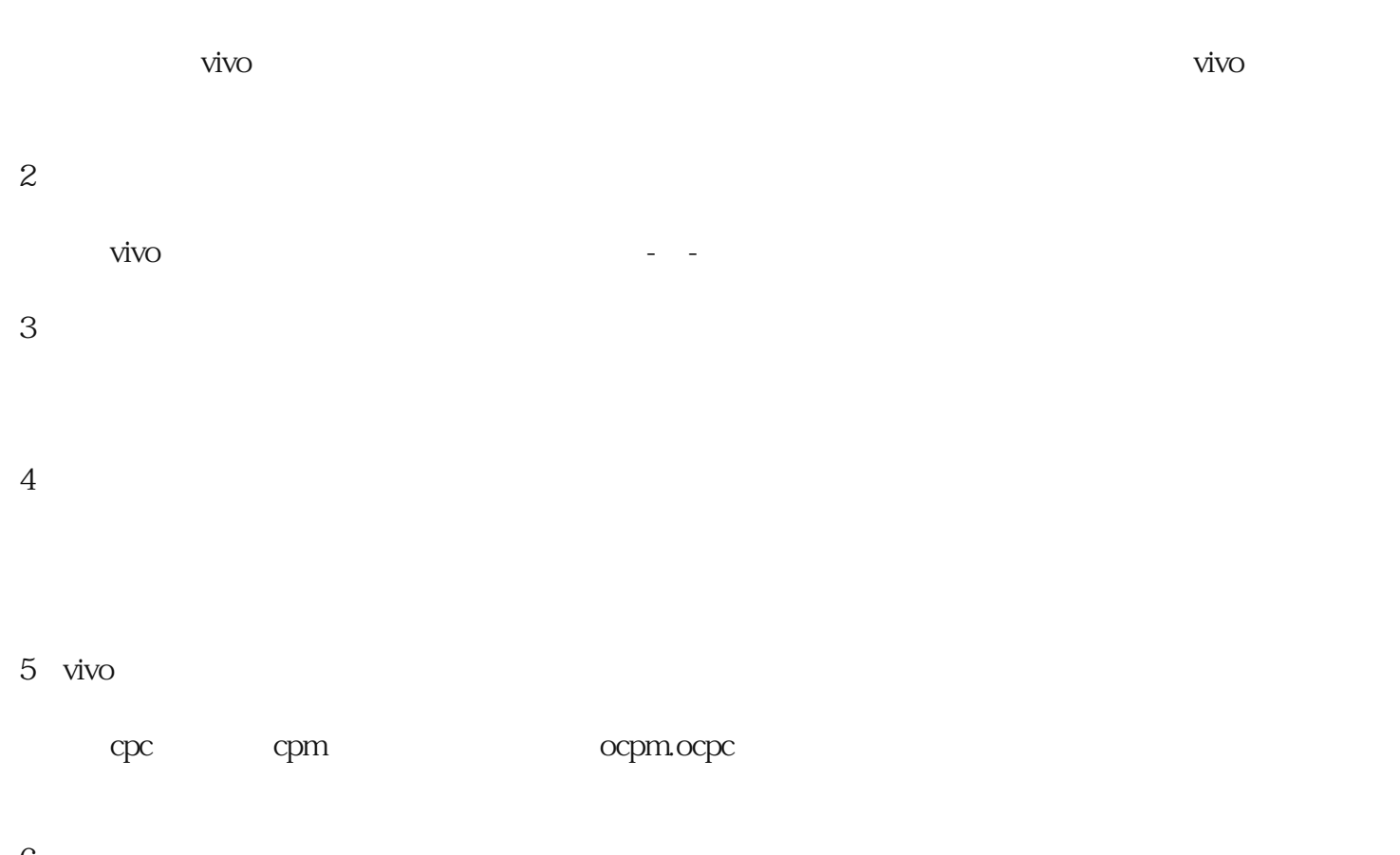

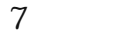

8 vivo

 $A/B$ 

9:数据优化

 $\mathcal{O}(\mathcal{A})$ 

 $\nu$ ivo